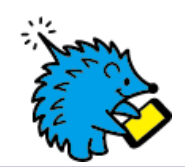

## How to use Free Wi-Fi

## ご利用手順/使用步骤 / 이용안내

## **Free Wi-Fiをお使いいただけます/Enjoy Free Wi-Fi service /** 享受免**费**Wi-Fi服**务 / 무료 Wi-Fi를 이용할수 있습니다**

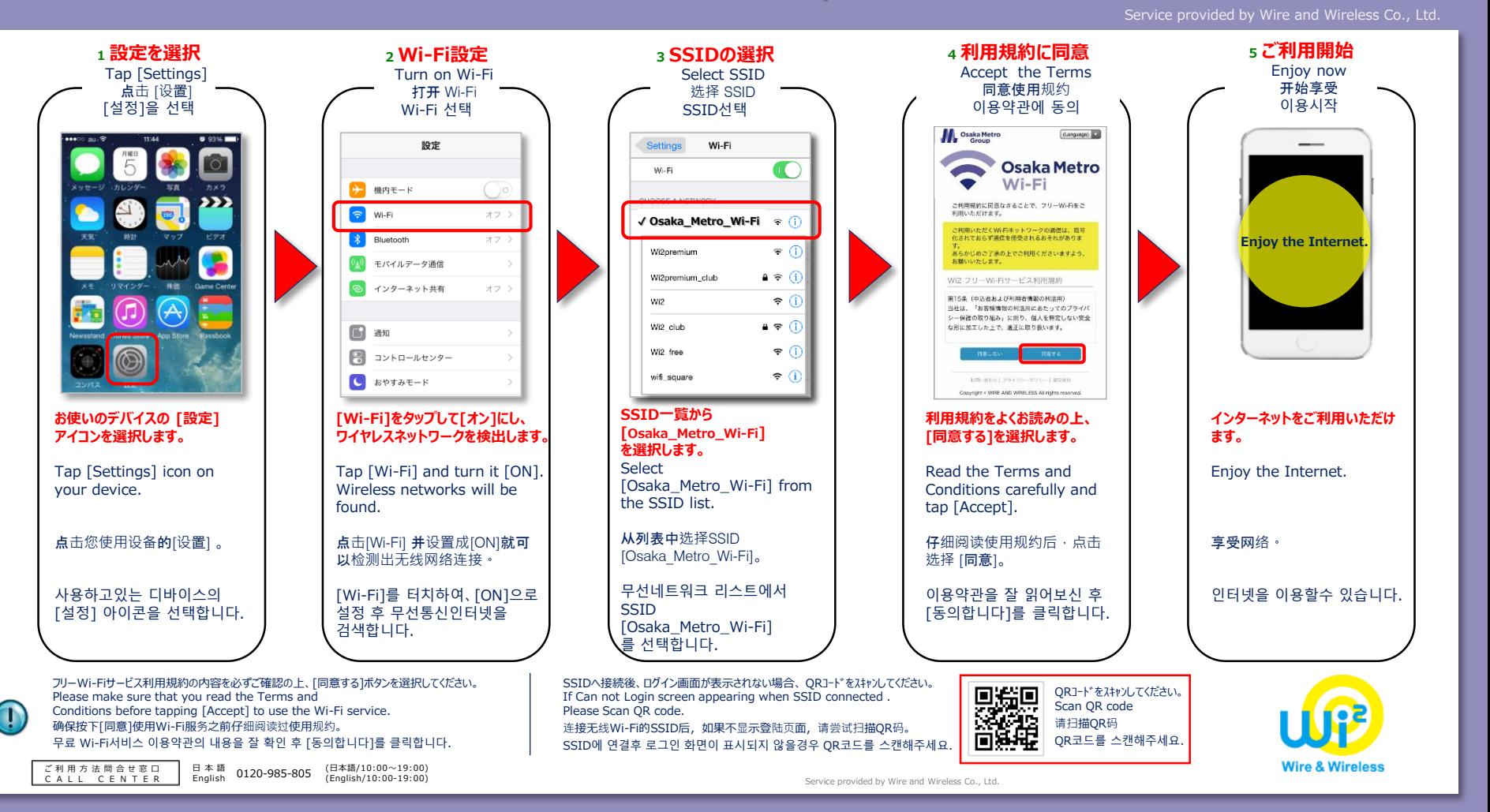